# SDRC I-DEAS - FAQS

## **Secrets:**

### **What Are Some Of Those Hidden Commands?**

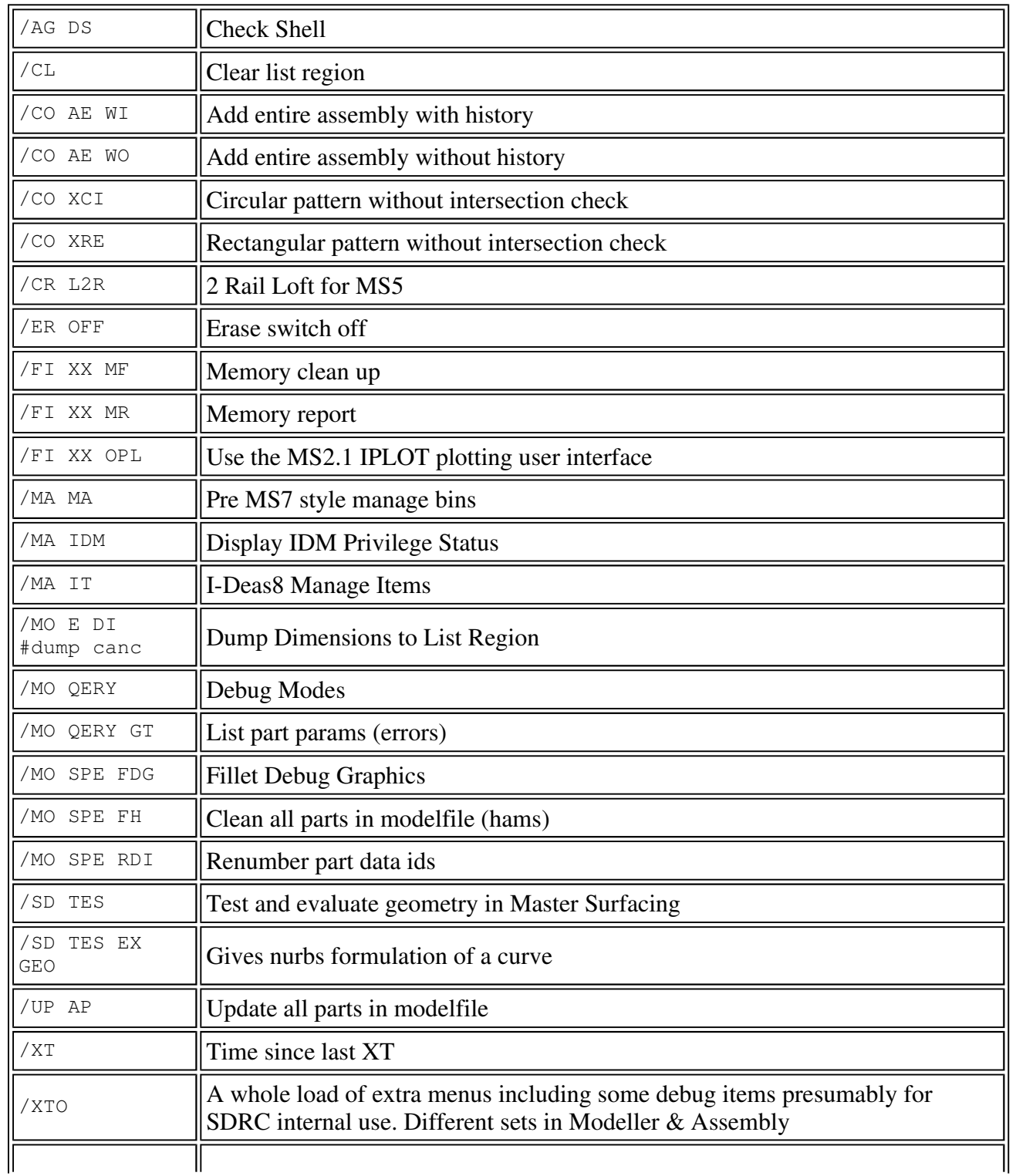

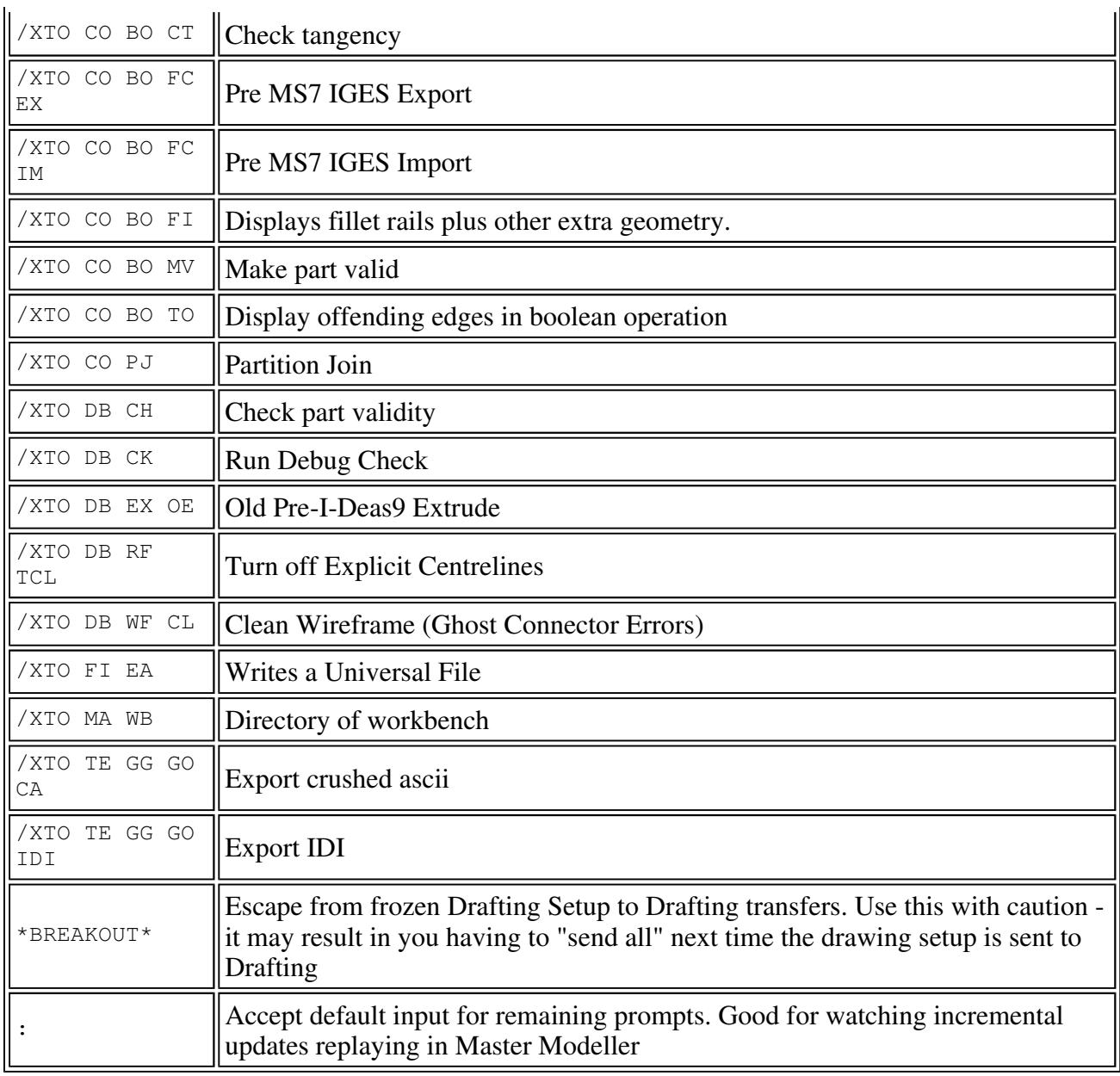

#### **Any Undocumented DMADMIN Commands?**

DIAG CHRW - Does a more thorough database check than the normal DIAG CH.

```
PROJ CLRW - Does a more aggressive cleanup than the normal PROJ CL.
```
/ideas/ms3/prl/idfvfy.exe [-v] [-e] [-d flags] project.pmd

where:  $-v =$  verbose (Print database header) -e = list database errors only -d = set diagnostics options

A program to interrogate project database files. For example:

idfvfy.exe -d 3 /ideas/team/projects/myproj.pmd

Will verify the myproj.pmd project database file. Note you must specify the full path to the .pmd

file.

idfvfy.exe -v mypart.prt

Will report the Master Series version in which the library part was created and modified.

#### **What's So Special About The Letter "M"**

For some reason the letter "M" is a reserved "magic letter". Try assigning revision M to a drawing and you'll see what I mean.

Ken McIntyre (Ken\_McIntyre@dartcontainter.com) reports that the letter M is a "step into" command used for programming.

*Hot News:* Just tried this in the latest releases and M has lost it's magic, the bugget's no more. Think I noticed this in MS2.0 - presumably SDRC fixed this one somewhere down the line.

#### **Some Useful Enviromental Variables**

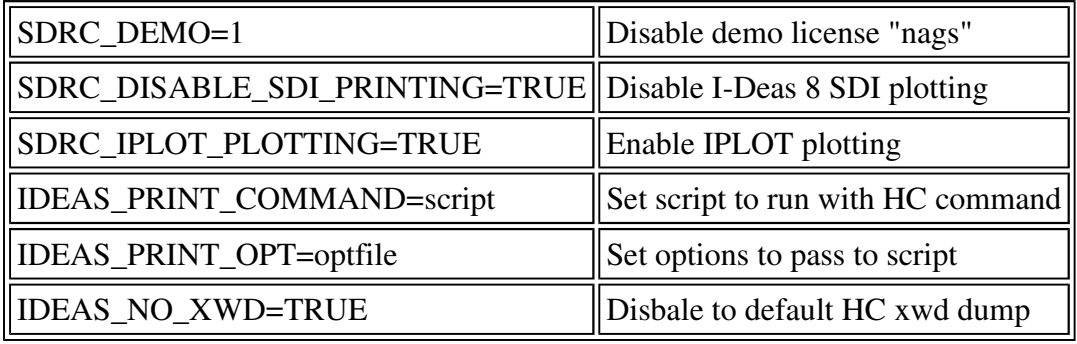

Back to my homepage *SDRC Master Series Secrets / neil@rothers.demon.co.uk / revised 7th July 2003*